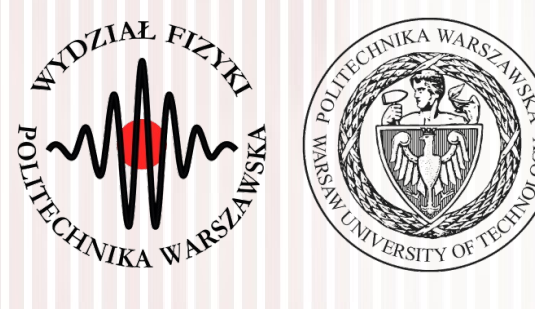

#### Komputerowa analiza danych doświadczalnych

Wykład 12 20.05.2022

#### dr inż. Łukasz Graczykowski lukasz.graczykowski@pw.edu.pl

*Semestr letni 2021/2022*

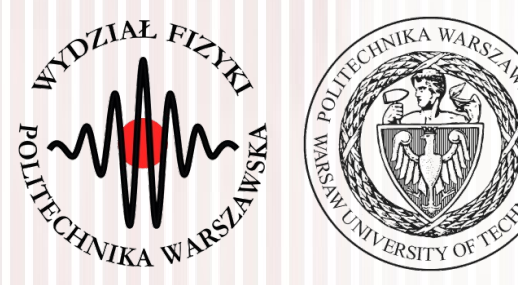

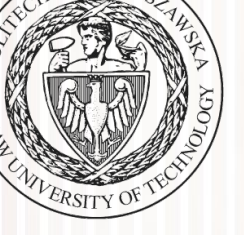

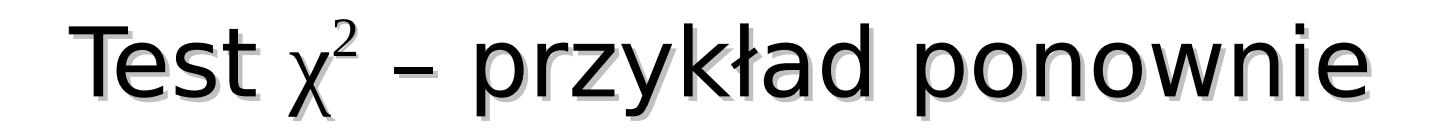

#### Metoda najmniejszych kwadratów

### Warianty testu t-Studenta

Wstęp do ANOVA

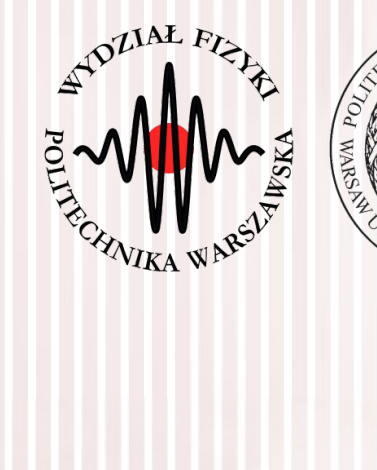

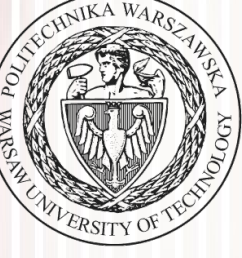

## Test  $\chi^2$  – przykład ponownie

# Test  $\chi^2$

Wyobraźmy sobie, że rzucamy monetą 100 razy (N=100).

Prawdopodobieństwo uzyskania orła lub reszki wynosi 50%, a więc wartość oczekiwana wygląda następująco:

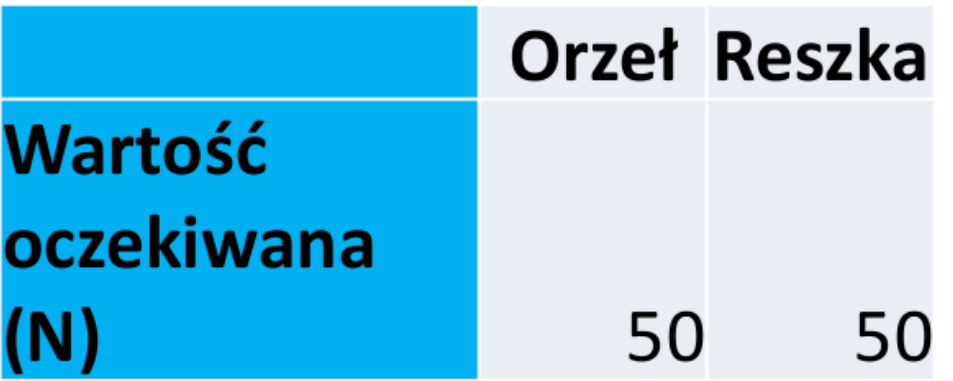

My jednak otrzymaliśmy: 52 orły i 48 reszek.

Czy nasze wyniki są zgodne z modelem teoretycznym (wartością oczekiwaną)? W celu sprawdzenia przeprowadzamy test chi kwadrat

Test  $\chi^2$ 

#### **PRZYKŁAD 1 – RZUT MONETĄ**

**OBLICZANIE CHI KWADRAT - KROKI** 

- 1) Odejmujemy oczekiwane frekwencje od obserwowanych
- 2) Podnosimy do kwadratu
- 3) Dzielimy przez wartość oczekiwaną

4) Liczymy stopnie swobody (w tym wypadku liczba kategorii (orzeł/reszka) -1)

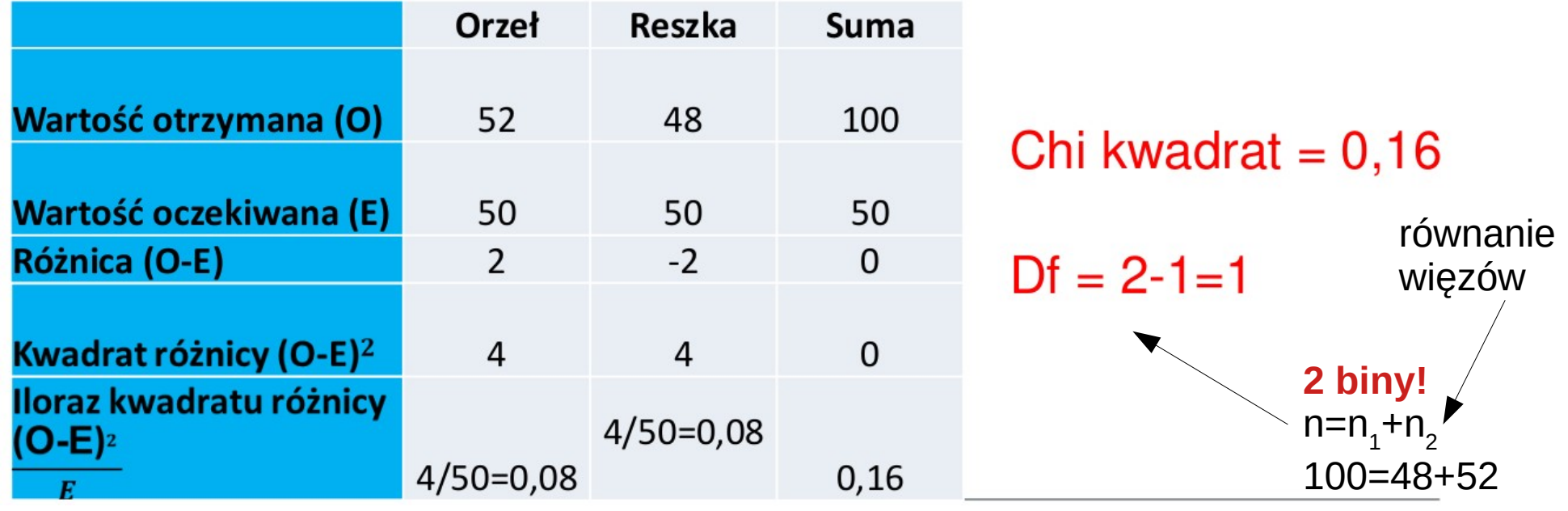

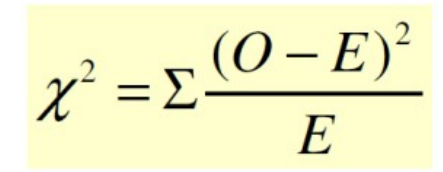

- χ2 wartość statystyki 'chi kwadrat'
- · O częstość obserwowana (observed frequency)
- · E częstość oczekiwana (expected frequency)

#### Test χ 2 dobroci dopasowania

Porównujemy nasz wynik z wartościami krytycznymi rozkładu chi kwadrat (odcinającymi obszar krytyczny oznaczany przez alfę, tj. obszary odrzucenia/nieodrzucenia) odpowiadającym liczbie stopni swobody i poziomowi prawdopodobieństwa z jakim chcemy wnioskować.

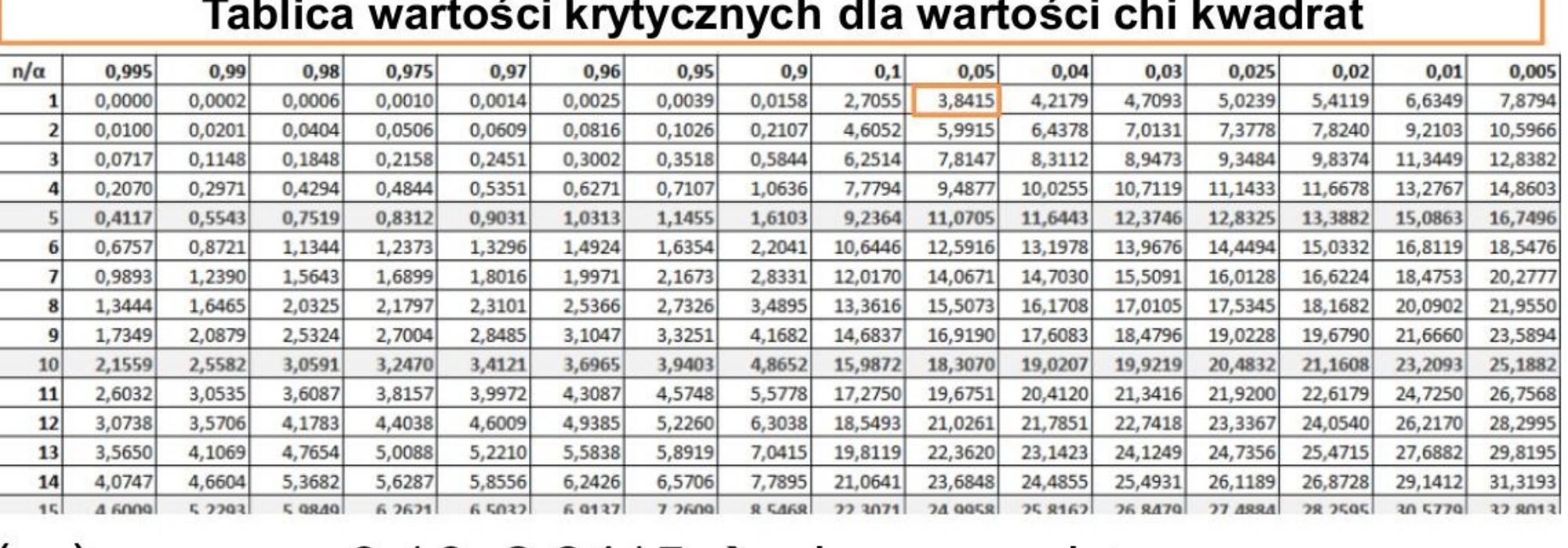

0,16<3,8415  $\rightarrow$  nie ma podstaw

do odrzucenia hipotezy zerowej

 $\left(\ldots\right)$ 

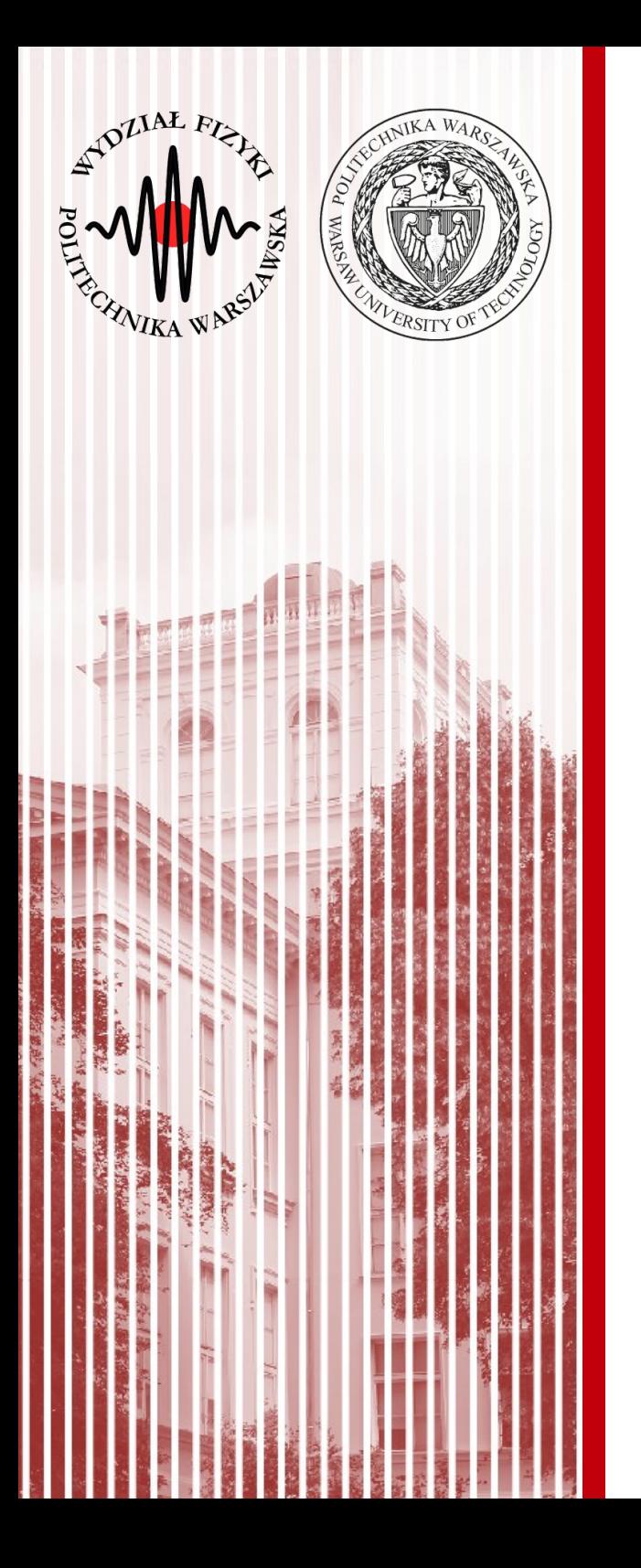

#### Metoda najmniejszych kwadratów (least squares method)

## Metoda najmniejszych kwadratów

- Jedną z najważniejszych metod estymacji parametrów jest zaproponowana przez Legendre'a i Gaussa
- Metoda ta jest szczególnym przypadkiem ogólniejszej metody największej wiarygodności (można ją z niej wyprowadzić)
- Założenia:
	- wynik pomiaru *y<sup>j</sup>* przedstawiamy jako sumę nieznanej wielkości *x* oraz niepewności pomiarowej ε*<sup>j</sup>* : *y <sup>j</sup>*=*x*+ϵ*<sup>j</sup>*
	- dobieramy wielkości ε*<sup>j</sup>* tak, aby ich **suma kwadratów** była najmniejsza:  $\sum \epsilon_j^2 = \sum (x - y_j)^2 = min$
- Metoda ta może być również użyta, gdy wielkości *y<sup>j</sup>* nie są wprost związane z *x*, lecz są to na przykład kombinacje liniowe (lub nieliniowe) wielu zmiennych  $x_1, x_2, ..., x_n$ *j j*
- **Warto przejrzeć rozdział o MNK w podręczniku Brandta, gdzie jest to wszystko bardzo dokładnie omówione**

## Pomiary bezpośrednie

- Przedstawione wyżej założenia to najprostszy przypadek **pomiaru bezpośredniego o równej dokładności**
- Wykonujemy *n* pomiarów nieznanej wielkości *x* (np. długość stołu). Wyniki pomiarów obarczone są niepewnościami ε*<sup>j</sup>* o których zakładamy, że opisane są rozkładem normalnym z wartością średnią równą zeru:

$$
y_j = x + \epsilon_j
$$
  $E(\epsilon_j) = 0$   $E(\epsilon_j^2) = \sigma^2$ 

- Zatem prawdopodobieństwo uzyskania wartości *y<sup>j</sup>* jako wyniku pojedynczego pomiaru (wewnątrz małego przedziału d*y*) wynosi:  $f_j$  *dy* = 1  $\frac{1}{\sigma\sqrt{2\pi}}\exp\left(-\frac{2}{\sigma}\right)$  $(y_j - x)^2$  $\sqrt{2\sigma^2}$ *dy*
- Logarytmiczna funkcja wiarygodności (dla *n* pomiarów):

$$
l = -\frac{1}{2\sigma^2} \sum_{j=1}^{n} (y_j - x)^2 + const
$$

● Oczywiście, szukamy maksimum funkcji (warunek wiarygodności)

## Pomiary bezpośrednie

● Możemy zauważyć, że warunek ten jest równoważny warunkowi (**najmniejszych kwadratów**):

$$
M = \sum_{j=1}^{n} (y_j - x)^2 = \sum_{j=1}^{n} \epsilon_j^2 = \min
$$

• W tym przypadku estymatory:

$$
\widetilde{x} = \overline{y} = \frac{1}{n} \sum_{j=1}^{n} y_j \qquad \sigma^2(\overline{y}) = \sigma^2/n
$$

● W ogólniejszym przypadku, gdy mamy **różne dokładności** wyników pomiaru σ*<sup>j</sup>* :

$$
y_j = x + \epsilon_j
$$
  $E(\epsilon_j) = 0$   $E(\epsilon_j^2) = \sigma_j^2 = 1/g_j$ 

*j*=1

*j*=1

● **Wówczas warunek najmniejszych kwadratów wymaga dodatkowej wagi:** *<sup>M</sup>* <sup>=</sup>∑  $\sum_{j=1}^{n} (y_j - x)^2$  $\frac{\overline{z}}{\sigma_j^2} = \sum_{j=1}$ *n*  $g_j(y_j - x)^2 = \sum$ *n*  $g^{}_{j}$   $\epsilon^2_{j}$   $=$   $min$ 

*j*=1

• Wtedy estymatory: 
$$
\overline{x} = \frac{\sum_{j=1}^{n} g_j y_j}{\sum_{j=1}^{n} g_j} \qquad \sigma^2(\overline{x}) = \left(\sum_{j=1}^{n} \frac{1}{\sigma_j^2}\right)^{-1} = \left(\sum_{j=1}^{n} g_j\right)^{-1}
$$

 $\widetilde{\epsilon}_i = y_i - \widetilde{x}$ 

# Średnia ważona z pomiarów o różnej dokł.

- Spodziewamy się, że wielkość  $\widetilde{\epsilon}_j = Y_j \widetilde{X}$  ma rozkład normalny z wartością średnią 0 i wariancją σ*<sup>j</sup>* :
- Oczywiście wtedy wielkość  $\vert \widetilde{\epsilon_j}/\sigma_j \vert$  ma standardowy rozkład Gaussa
- Co to oznacza już dobrze wiemy, suma:
- Ma znany już nam rozkład  $x^2$ o *n*-1 stopniach swobody

$$
M = \sum_{j=1}^{n} \left(\frac{\widetilde{\epsilon_j}}{\sigma_j}\right)^2 = \sum_{j=1}^{n} \frac{Y_j - \widetilde{X}}{\sigma_j^2} = \sum_{j=1}^{n} g_j (Y_j - \widetilde{X})^2
$$

- **Przykład:** średnia ważona z pomiarów o różnej dokładności
	- obliczamy wartość stałej ficzycznej (np. masy neutralnej cząstki K) poprzez średnią ważoną otrzymaną w różnych grupach eksperymentalnych  $M = 7,2$ , liczba st. swob.  $n = 4 - 1 = 3, \alpha = 0.05, \chi_{0.95}^2 = 7,82$

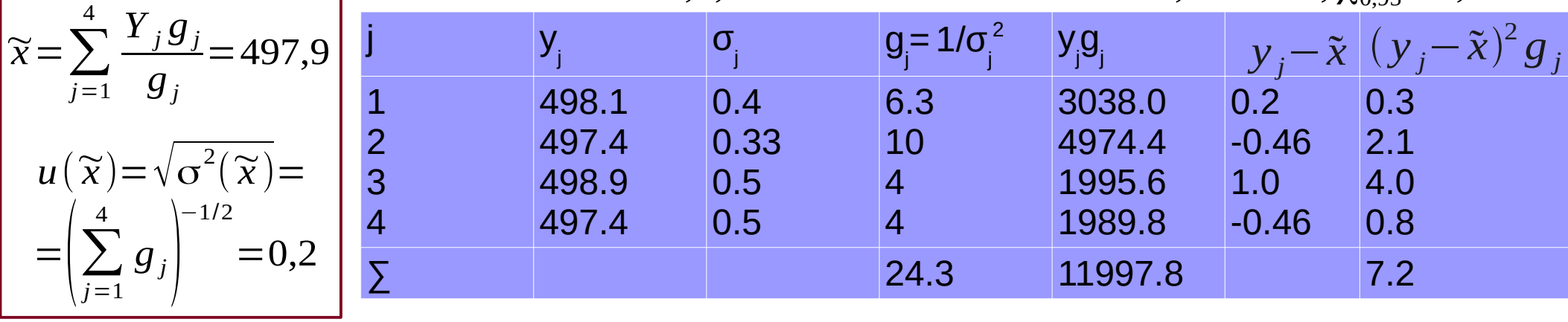

**KADD 21/22l, Wykład 12 11 / 41**

# Średnia ważona z pomiarów o różnej dokł.

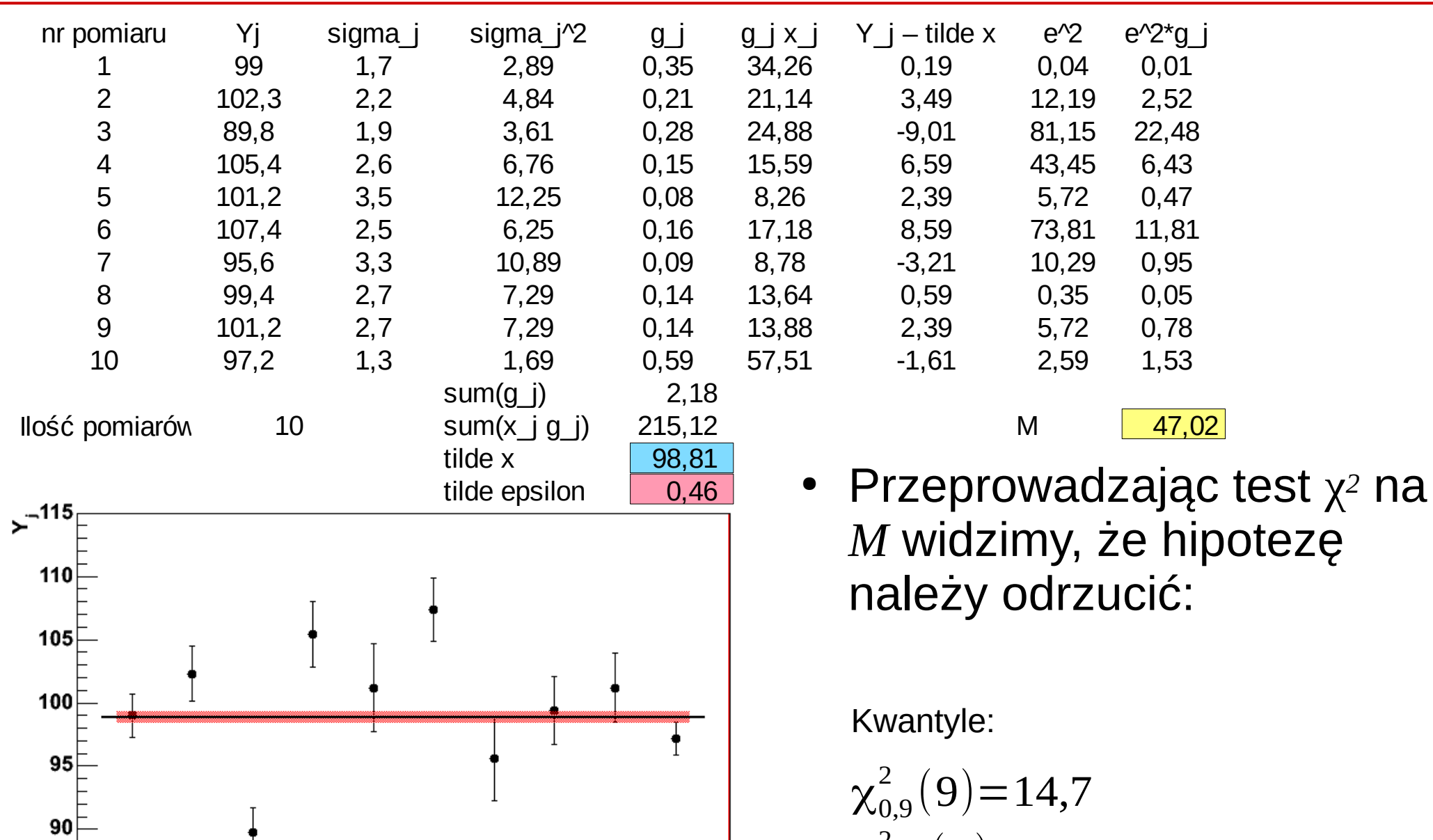

10

**KADD 21/22l, Wykład 12**

6

8

85

80

 $\chi_{0.95}^2(9)=16,9$  $\chi_{0.99}^2(9)=21,7$ 

### Przykład – odrzucenie pomiarów

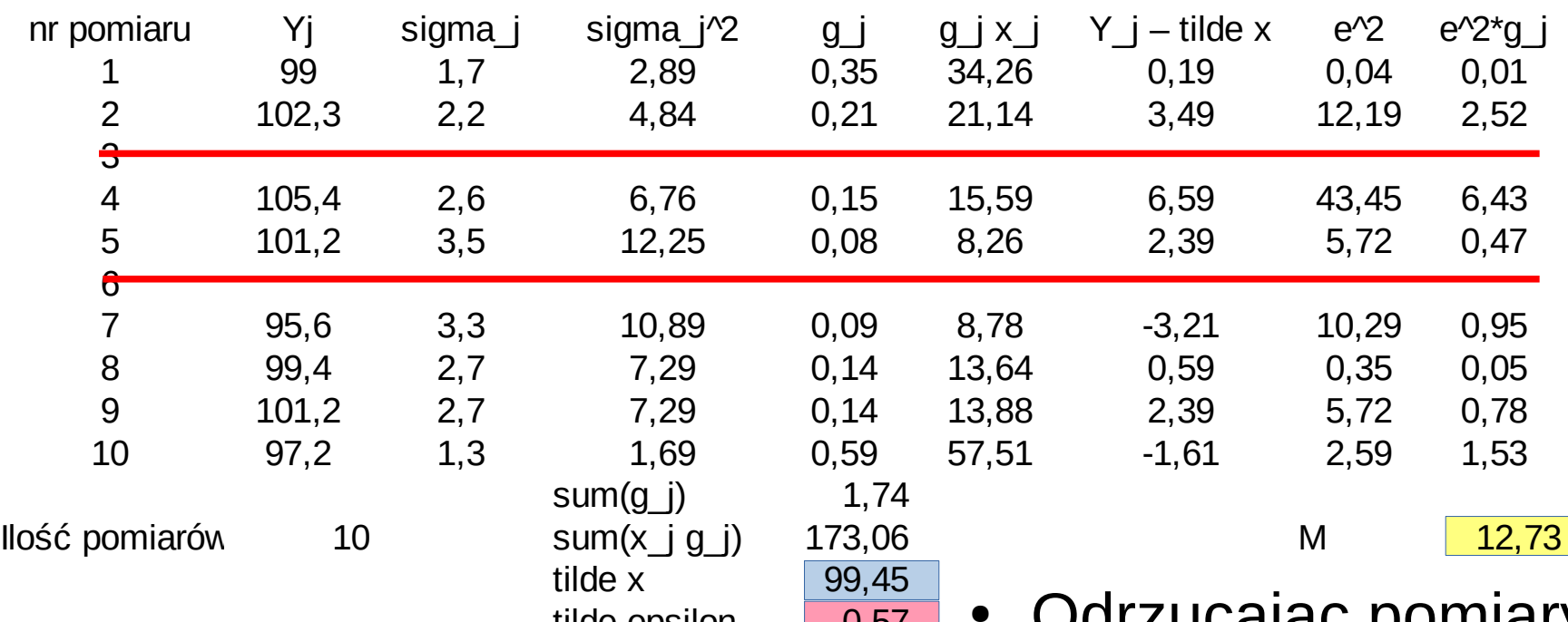

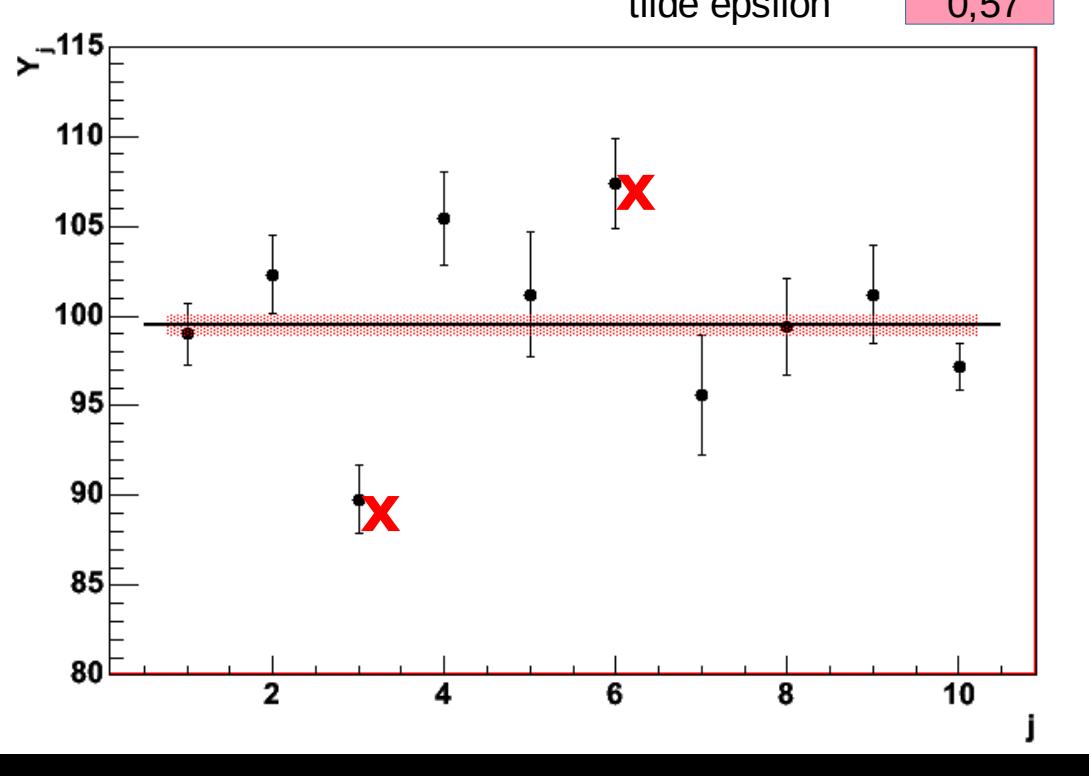

● Odrzucając pomiary najbardziej odbiegające od średniej mamy wynik spełniający test χ*2*:

Kwantyle:

$$
\chi_{0,9}^{2}(7)=12,02
$$
  
\n
$$
\chi_{0,95}^{2}(7)=14,07
$$
  
\n
$$
\chi_{0,99}^{2}(7)=18,47
$$

- Rozważymy teraz bardziej ogólny przypadek wielu (*r*) nieznanych wielkości *x<sup>i</sup>* (*i*=1,2,…,*r*) **mierzonych pośrednio**
- Interesujące nas wielkości fizyczne *x* nie podlegają pomiarom bezpośrednim, mierzymy natomiast liniowe kombinacje wielkości *x<sup>i</sup>* mierzonych już bezpośrednio wielkości η*<sup>j</sup>* :

$$
\eta_j = p_{j0} + p_{j1}x_1 + p_{j2}x_2 + \dots + p_{jr}x_r
$$
 wielkości mierzonych  
bezpośrednio

- Dla uproszczenia rachunków, można to zapisać inaczej:  $f_j = \eta_j + a_{j0} + a_{j1}x_1 + a_{j2}x_2 + ... + a_{jr}x_r = 0$
- W postaci wektorowej:

$$
\boldsymbol{a}_{j} = \begin{pmatrix} a_{j1} \\ a_{j2} \\ \vdots \\ a_{jr} \end{pmatrix} \qquad \qquad f_{j} = \eta_{j} + a_{j0} + \boldsymbol{a}_{j}^{T} \boldsymbol{x} = 0
$$

Jeśli wszystko zdefiniujemy wektorowo:

$$
\mathbf{\eta} = \begin{pmatrix} \eta_{j1} \\ \eta_{j2} \\ \dots \\ \eta_{jr} \end{pmatrix} \quad \mathbf{a}_0 = \begin{pmatrix} a_{10} \\ a_{20} \\ \dots \\ a_{n0} \end{pmatrix} \quad A = \begin{pmatrix} a_{11} & a_{12} & \dots & a_{1r} \\ a_{21} & a_{22} & \dots & a_{2r} \\ \dots & \dots & \dots & \dots \\ a_{n1} & a_{n2} & \dots & a_{nr} \end{pmatrix} \quad \mathbf{\eta}
$$

$$
f = \eta + a_0 + A x = 0
$$

<http://www.if.pw.edu.pl/~majanik/files/wiel.ps>

**KADD 21/22l, Wykład 12 14 / 41**

- Rozważymy teraz bardziej ogólny przypadek wielu (*r*) nieznanych wielkości *x<sup>i</sup>* (*i*=1,2,…,*r*) **mierzonych pośrednio**
- Interesujące nas wielkości fizyczne *x* nie podlegają pomiarom bezpośrednim, mierzymy natomiast liniowe kombinacje wielkości *x<sup>i</sup>* mierzonych już bezpośrednio wielkości η*<sup>j</sup>* :

$$
\eta_j = p_{j0} + p_{j1}x_1 + p_{j2}x_2 + \dots + p_{jr}x_r
$$
 wielkości mierzonych  
bezpośrednio

Dla uproszczenia rachunków, można to zapisać inaczej:

$$
f_j = \eta_j + a_{j0} + a_{j1} x_1 + a_{j2} x_2 + ... + a_{jr} x_r = 0
$$
  
\n• W postaci wektorowej:  
\n
$$
a_j = \begin{vmatrix} a_{j1} \\ a_{j2} \\ \vdots \\ a_{jr} \end{vmatrix} \qquad f_j = \eta_j + a_{j0} + a_j^T x = 0
$$
  
\n
$$
j = 1, 2, ..., n
$$

Jeśli wszystko zdefiniujemy wektorowo:

$$
\eta = \begin{pmatrix} \eta_{j1} \\ \eta_{j2} \\ \vdots \\ \eta_{jr} \end{pmatrix} \quad a_0 = \begin{pmatrix} a_{10} \\ a_{20} \\ \vdots \\ a_{n0} \end{pmatrix} \quad A = \begin{pmatrix} a_{11} & a_{12} & \dots & a_{1r} \\ a_{21} & a_{22} & \dots & a_{2r} \\ \vdots & \vdots & \ddots & \vdots \\ a_{n1} & a_{n2} & \dots & a_{nr} \end{pmatrix} \qquad f = \eta + a_0 + A x = 0
$$

**KADD 21/22l, Wykład 12 15 / 41**

• Oczywiście nadal zakładamy, że każdy pomiar obarczony jest niepewnością o rozkładzie normalnym:

 $y_j = \eta_j + \epsilon_j$ ,  $E(\epsilon_j) = 0$ ,  $E(\epsilon_j^2) = \sigma_j^2 = 1/g_j$ *y*=η+ϵ

 $\bullet~$  Ponieważ zmienne  $y_j$  są zmiennymi niezależnymi, możemy wariancje przedstawić w postaci diagonalnej macierzy kowariancji:

$$
C_{y} = C_{\epsilon} = \begin{pmatrix} \sigma_{1}^{2} & 0 & \dots & 0 \\ 0 & \sigma_{2}^{2} & \dots & 0 \\ \dots & \dots & \dots & \dots \\ 0 & 0 & \dots & \sigma_{n}^{2} \end{pmatrix} \qquad G_{y} = G_{\epsilon} = C_{y}^{-1} = C_{\epsilon}^{-1} = \begin{pmatrix} g_{1} & 0 & \dots & 0 \\ 0 & g_{2} & \dots & 0 \\ \dots & \dots & \dots & \dots \\ 0 & 0 & \dots & g_{n} \end{pmatrix}
$$

- Wstawiając  $y = η + ε$  do wzoru  $f = η + a<sub>0</sub> + A x = 0$  otrzymujemy: *y*−∈ + *a*<sub>0</sub> + *A x* = 0
- Rozwiązujemy ten układ ze względu na *x* stosując metodę największej wiarygodności (zakładając rozkład normalny pomiarów *yj* ). Wtedy: *<sup>M</sup>* <sup>=</sup>∑ *j*=1  $\sum_{j}^{n} \epsilon_j^2$  $\frac{\epsilon_j}{\sigma_j^2} = \sum_{j=1}$ *j*=1  $\sum_{j=1}^{n}$   $\left(y_j + a_j^T x + a_{j0}\right)^T$  $\sigma_j^2 = \epsilon^T G_y \epsilon = (y + a_0 + A x)^T G_y (y + a_0 + A x) = min$

- Jeśli wprowadzimy:  $c = y + a_0$
- Wówczas:  $M = (c + A x)^T G_y(c + A x) = min$
- Można to dalej uprościć:

10Z at 10 dales uproscic:  
\n
$$
G_y = H^T H
$$
\n
$$
H = H^T = \begin{pmatrix}\n1/\sigma_1 & 0 & \dots & 0 \\
0 & 1/\sigma_2 & \dots & 0 \\
\vdots & \vdots & \ddots & \vdots \\
0 & 0 & \dots & 1/\sigma_n\n\end{pmatrix}
$$

- Jeśli teraz wprowadzimy: *c '*=*H c A'*=*H A*
- Wówczas warunek nam się upraszcza: *M* =(*A' x*+*c '*) 2 =*min*
- Po rozwiązaniu dostajemy:

~*x*=−*A* +*' c '*

- W praktyce używamy wzoru:  $\widetilde{\mathbf{x}} = -(A^{\prime T}A^{\prime})^{-1}A^{T}c' = -(A^{T}G_{y}A)A^{T}G_{y}c$
- Zeby wyznaczyć niepewności pomiarowe musimy policzyć macierz  $G_{\tilde{X}}^{-1} = (A^T G_{y} A)^{-1} = (A^T T A^T)^{-1}$
- Pierwiaski kwadratowe z elementów diagonalnych to niepewności pomiarowe  $\tilde{x}$  (mimo, że *x* nie podlegało bezpośredniemu pomiarowi)

• Dla pomiarów bezpośrednich η<sub>j</sub>:

 $\widetilde{\epsilon} = A \widetilde{\mathbf{x}} + c = -A(A^T G_y A)^{-1} A^T G_y c + c$  $\widetilde{\eta} = y - \widetilde{\epsilon} = y + A(A^T G_y A)^{-1} A^T G_y c - c$  - pomiary "poprawione"  $\widetilde{\eta} = A (A^T G_y A)^{-1} A^T G_y c - a_0$  $G_{\widetilde{\eta}}^{-1} = A(A^T G_y A)^{-1} A^T = A G_{\widetilde{\chi}}^{-1} A^T$ 

• Wzór  $\eta_j = p_{j0} + p_{j1}x_1 + p_{j2}x_2 + ... + p_{jr}x_r$  będzie również prawdziwy dla estymatorów

- **Przykład:** dopasowanie prostej do zbioru pomiarów
	- mamy pomiary  $y_j$  zależne od pewnej zmiennej kontrolnej t<sub>;</sub> (np. czasu)
	- zakładamy, że wartości zmiennej kontrolnej są dokładnie znane (zaniedbywane niepewności) – inaczej przypadek nieliniowy

 $x=\left(\frac{\lambda}{\lambda}\right)$ 

*x*1

 $x_{2}$ 

- zakładamy liniową postać: η*j*= *y <sup>j</sup>*−ϵ*j*=*x*1+*x* <sup>2</sup> *t j*
- i szukamy wielkości *x* mierzonych pośrednio
- posługując się notacją macierzową: η−*x*1−*x*<sup>2</sup> *t*=0  $a_0=0$
- czyli szukamy ostatecznie wektor:
- wyniki pomiarów:

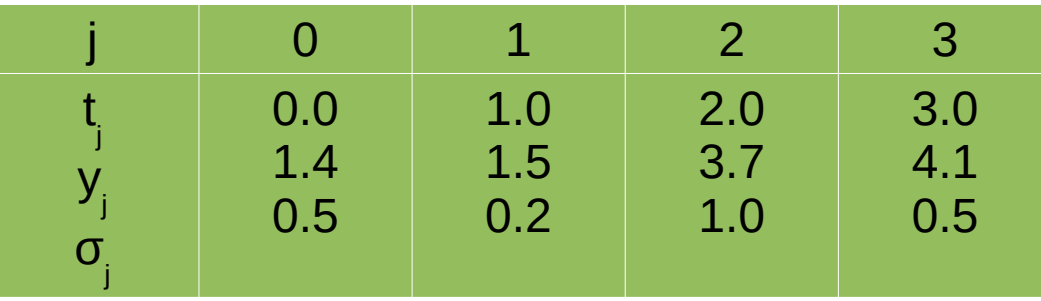

• Obliczenia:

$$
A = -\begin{vmatrix} 1 & t_1 \\ 1 & t_2 \\ 1 & t_3 \\ 1 & t_4 \end{vmatrix} = -\begin{vmatrix} 1 & 0 \\ 1 & 1 \\ 1 & 2 \\ 1 & 3 \end{vmatrix} \qquad y = c = -\begin{vmatrix} 1.4 \\ 1.5 \\ 3.7 \\ 4.1 \end{vmatrix}
$$
  
\n
$$
G_y = \begin{vmatrix} 4 & 0 & 0 & 0 \\ 0 & 25 & 0 & 0 \\ 0 & 0 & 1 & 0 \\ 0 & 0 & 0 & 4 \end{vmatrix} \qquad H = \begin{vmatrix} 2 & 0 & 0 & 0 \\ 0 & 5 & 0 & 0 \\ 0 & 0 & 1 & 0 \\ 0 & 0 & 0 & 2 \end{vmatrix}
$$
  
\n
$$
A' = -\begin{vmatrix} 2 & 0 \\ 5 & 5 \\ 1 & 2 \\ 2 & 6 \end{vmatrix} \qquad c' = -\begin{vmatrix} 2.8 \\ 7.5 \\ 3.7 \\ 8.2 \end{vmatrix} \qquad A''c' = -\begin{vmatrix} 62.2 \\ 94.1 \end{vmatrix}
$$

Obliczenia c.d.:

$$
(AT A')-1 = -\begin{pmatrix} 34 & 39 \\ 39 & 65 \end{pmatrix}^{-1} = \frac{1}{689} \begin{pmatrix} 65 & -39 \\ -39 & 34 \end{pmatrix} = \begin{pmatrix} 0.0943 & -0.0556 \\ -0.0556 & 0.0493 \end{pmatrix}
$$

$$
\widetilde{\mathbf{x}} = -(A^{\mathsf{T}}A^{\mathsf{T}}A^{\mathsf{T}})^{-1}A^{\mathsf{T}}\mathbf{c}^{\mathsf{T}} = -(A^{\mathsf{T}}G_{\mathsf{y}}A)A^{\mathsf{T}}G_{\mathsf{y}}\mathbf{c}
$$

$$
\widetilde{\mathbf{x}} = \begin{pmatrix} 0.0943 & -0.0556 \\ -0.0556 & 0.0493 \end{pmatrix} \begin{pmatrix} 63.2 \\ 94.1 \end{pmatrix} = \begin{pmatrix} 0.636 \\ 1.066 \end{pmatrix}
$$

$$
C_{\tilde{x}} = \begin{pmatrix} 0.0943 & -0.0556 \\ -0.0556 & 0.0493 \end{pmatrix} \qquad u(\tilde{x}_1) = 0.307 \qquad u(\tilde{x}_2) = 0.222
$$

$$
\tilde{\eta} = -A \tilde{x} = \begin{pmatrix} 0.636 \\ 1.702 \\ 2.768 \\ 3.834 \end{pmatrix}
$$

● Zminimalizowana suma kwadr.:

$$
M = \left(\sum_{j=1}^{n} \frac{y_j - \widetilde{\eta}_j}{\sigma_j}\right)^2 = 4.507
$$

N= 4 pomiary, 2 parametry, co daje  $n-2 = r = 2$  stopnie swobody. Zakładając poziom istotności 5% z tabel  $X^2$ :  $\rm\,X}^2$  $_{0.95}$  = 5.99. Nie ma podstaw do odrzucenia hipotezy.

#### **KADD 21/22l, Wykład 12 21 / 41**

Wykresy:

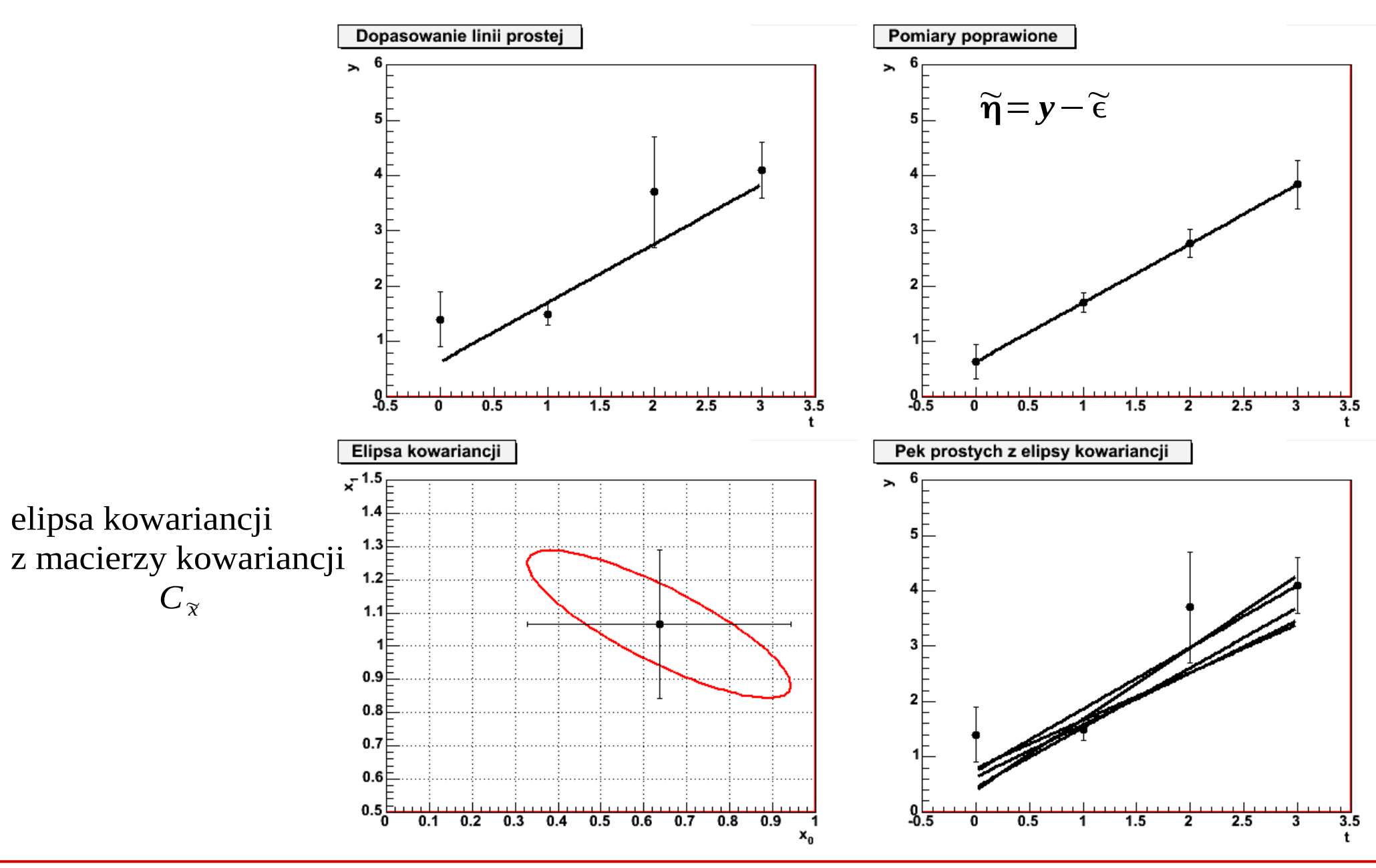

**KADD 21/22l, Wykład 12 22 / 41**

#### Dopasowanie wielomianu

Poprzedni przykład można uogólnić na wielomian wyższego rzędu:

$$
\mathbf{n}_{j} = h_{j} = x_{1} + x_{2}t_{j} + x_{3}t_{j}^{2} + \dots + x_{r}t_{j}^{r-1}
$$
\n
$$
\mathbf{a}_{0} = \begin{pmatrix} 0 \\ 0 \\ \dots \\ 0 \end{pmatrix} \qquad A = \begin{pmatrix} 1 & t_{1} & t_{1}^{2} & \dots & t_{1}^{r-1} \\ 1 & t_{2} & t_{2}^{2} & \dots & t_{2}^{r-1} \\ \dots & \dots & \dots & \dots \\ 1 & t_{n} & t_{n}^{2} & \dots & t_{n}^{r-1} \end{pmatrix}
$$

Pomiary:

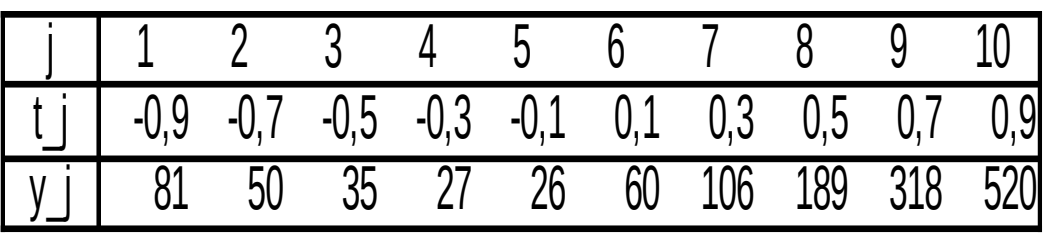

Wynik:

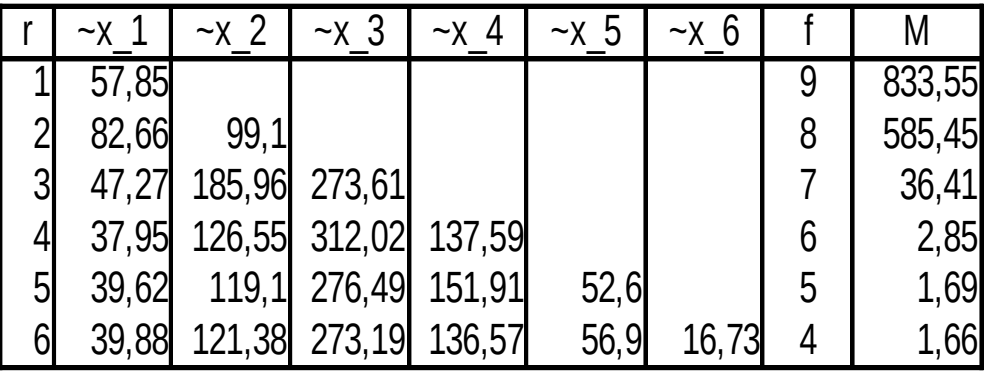

#### **KADD 21/22l, Wykład 12 23 / 41**

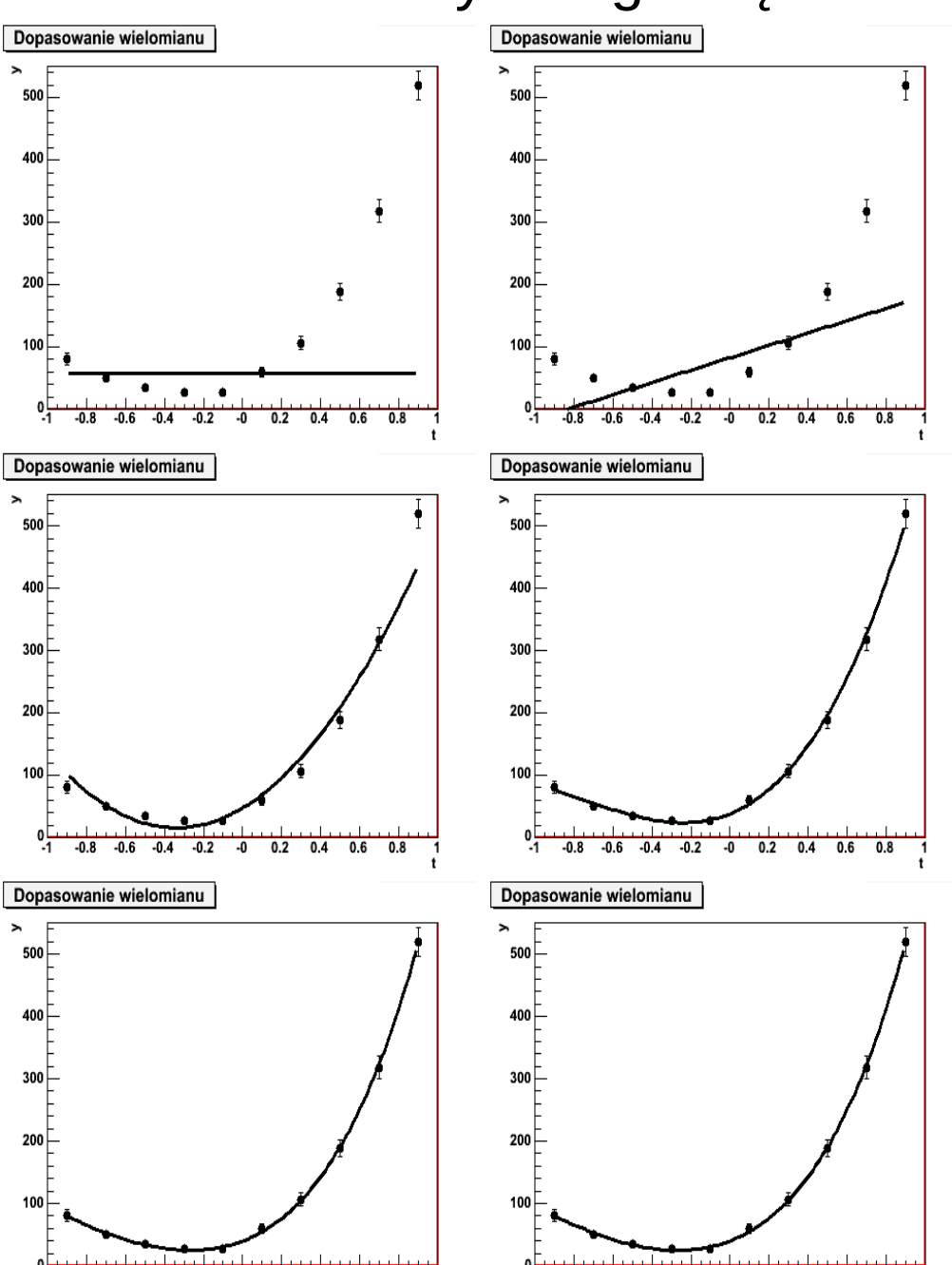

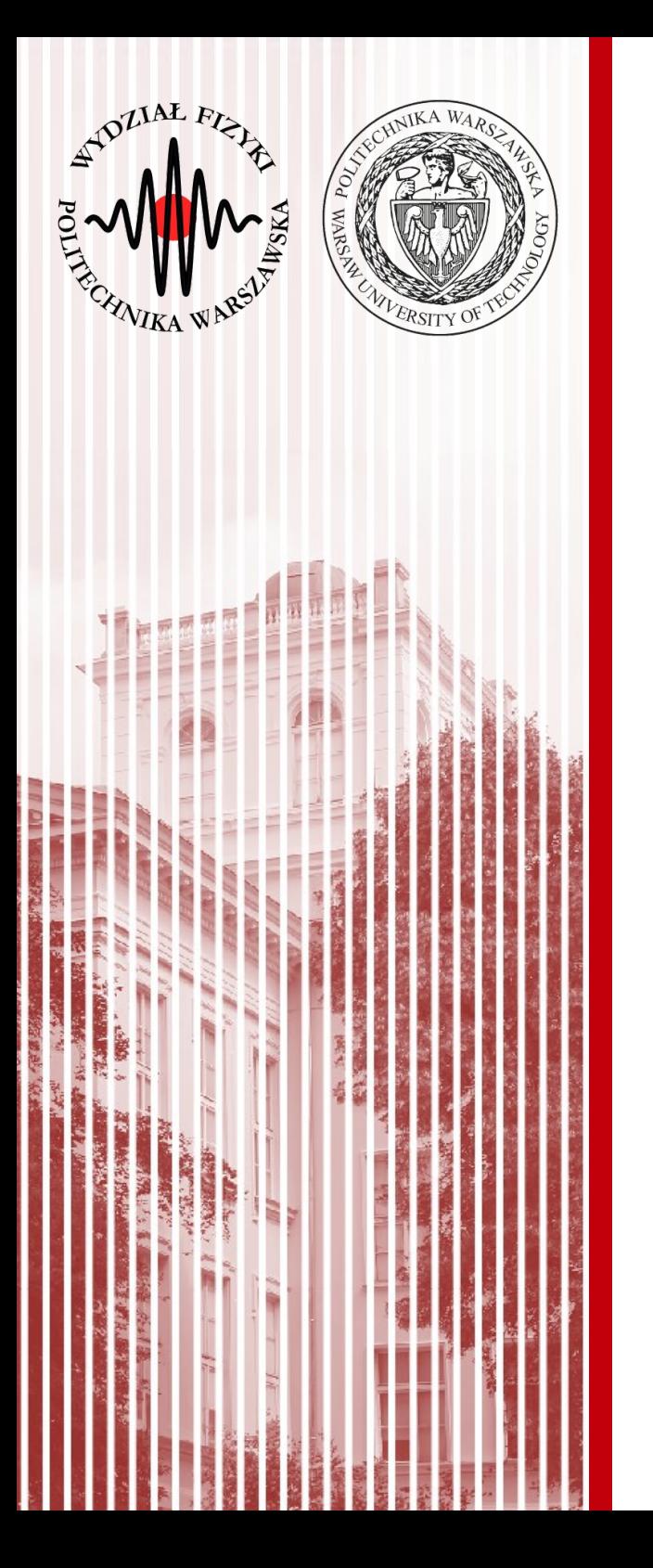

#### Wersje testu t-Studenta

### Test wartości średnich (*t*-Studenta)

Na poprzednim wykładzie wprowadziliśmy jeden przykładowy test t-Studenta na porównanie średnich populacji z **prób niezależnych**

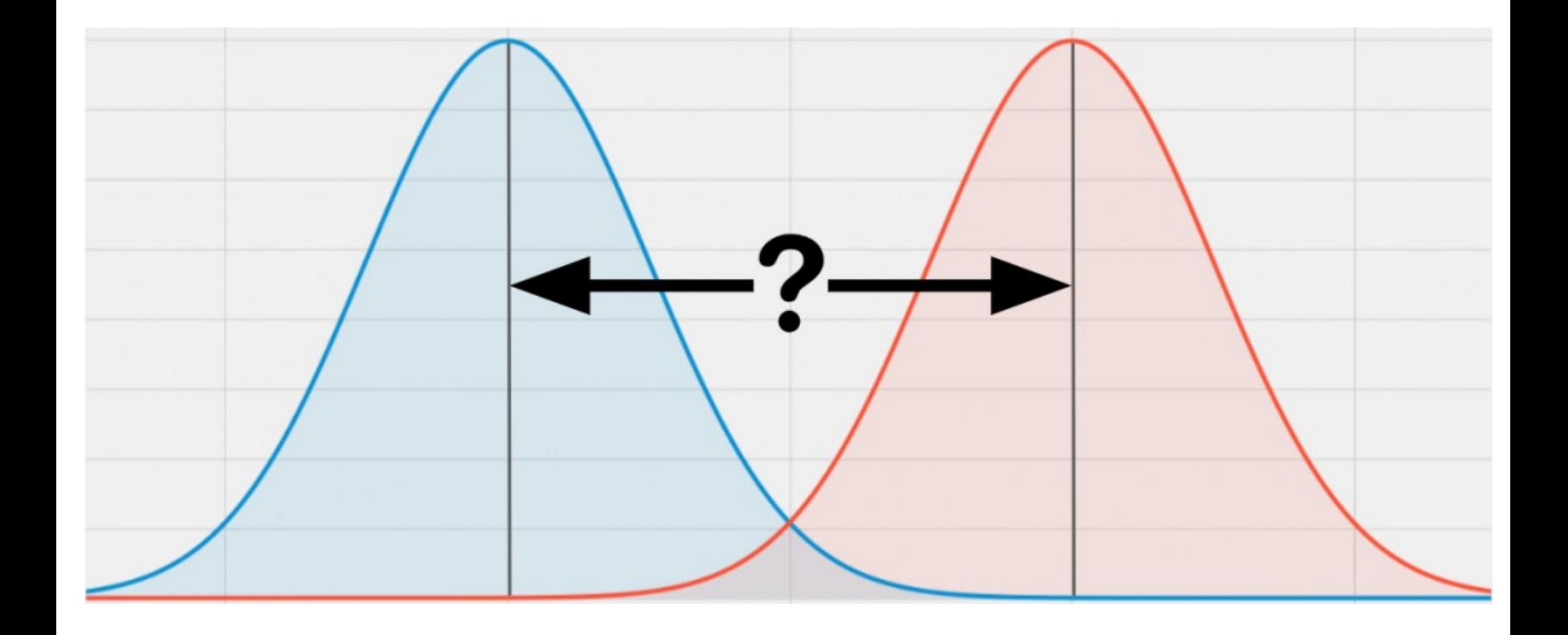

## Test wartości średnich (*t*-Studenta)

Na poprzednim wykładzie wprowadziliśmy jeden przykładowy test t-Studenta na porównanie średnich populacji z **prób niezależnych**

$$
t = \frac{\overline{x_1} - \overline{x_2}}{\sqrt{\frac{(n_1 - 1)s_1^2 + (n_2 - 1)s_2^2}{n_1 + n_2 - 2} \cdot \frac{n_1 + n_2}{n_1 n_2}}}
$$

Gdzie  $\overline{x_1}, \overline{x_2}$  – średnie odpowiednio 1 i 2 grupy,  $s_1^2$ ,  $s_2^2$ - odchylenia standardowe odpowiednio grup 1 i 2.  $n_1$ ,  $n_2$  – liczebności grup 1 i 2,

- Tego typu test ma pewne założenia:
	- rozkład obu grup jest normalny
	- grupy powinny być równoliczne
	- spełniona powinna być **jednorodność** (homogeniczność) wariancji – grupy powinny mieć podobne wariancje
- Testy t są **odporne** na niespełnienie założeń (np. rozkład nie musi być normalny, ale musi grupy muszą być liczne i rozkład musi być symetryczny)

#### Jak sprawdzić jednorodność wariancji?

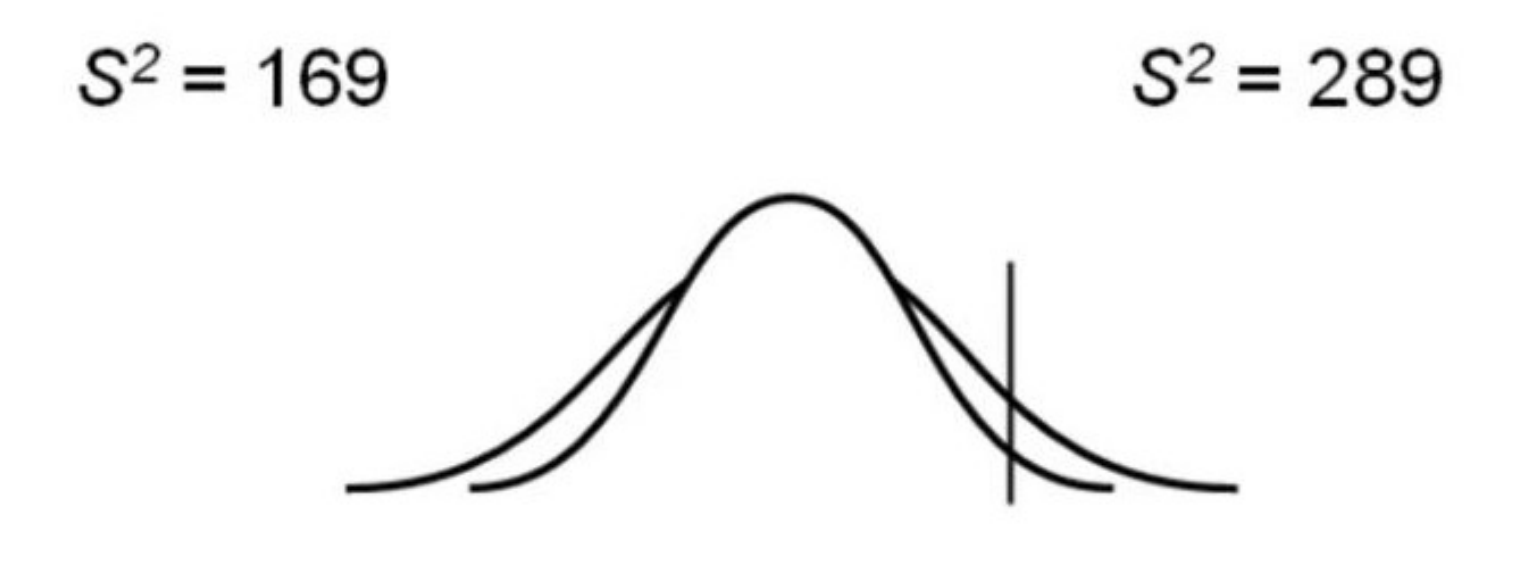

Mean =  $100$ Mean =  $100$  $IQ > 130 = 7.5%$  $IQ > 130 = 2.5%$ 

Wariancje grup nie są jednorodne!

## Jak sprawdzić jednorodność wariancji?

- Istnieje kilka różnych testów na równość wariancji (pokazywaliśmy test F na poprzednich zajęciach)
- Często do zbadania jednorodności wariancji używana jest jego wariancja nazywana testem **Levene'a**

H<sub>o</sub>: wariancje w grupach sa równe;

HA: wariancje w grupach istotnie się od siebie różnią.

Wzór na test Levene'a dany jest wzorem:

$$
F = \frac{(N-k)\sum_{i=1}^{k} N_i (Z_{i.} - Z_{.})^2}{(k-1)\sum_{i=1}^{k} \sum_{j=1}^{N_i} (Z_{ij} - Z_{i.})^2}
$$

Gdzie k- liczba grup, N- liczba obserwacji, N<sub>i</sub>- liczba obserwacji w i-tej grupie, Z<sub>ij</sub>- wartość bezwzględna z różnicy między j-tą obserwacją w i-tej grupie a średnią w tej grupie,  $Z =$  $\frac{1}{N}\sum_{i=1}^k\sum_{j=1}^{N_i}Z_{ij}$  – średnia dla wszystkich obserwacji,  $Z_i = \frac{1}{N_i}\sum_{j=1}^{N_i}Z_{ij}$  – średnia dla obserwacji w i-tej grupie. Homogeniczność wariancji jest jednym z założeń przy **KADD 21/22** wykonywaniu testów parametrycznych.<br>
28 / 41 Jak sprawdzić normalność rozkładu?

Badanie normalności rozkładu na podstawie skośności i kurtozy

· W rozkładzie normalnym:

skośność = 0  $\rightarrow$  wyniki ujemne – rozkład lewoskośny, wyniki dodatnie – rozkład prawoskośny

kurtoza =  $0 \rightarrow$  wyniki ujemne – rozkład platykurtyczny, wyniki dodatnie – rozkład leptokurtyczny rozkład normalny – mezokurtyczny

Jakie współczynniki jesteśmy w stanie zaakceptować, żeby przyjąć rozkład jako normalny?

Zależy od autorów, najbardziej liberalne podejście to wartości obu statystyk w przedziale <- 3; 3> (najczęściej <- 2; 2>)

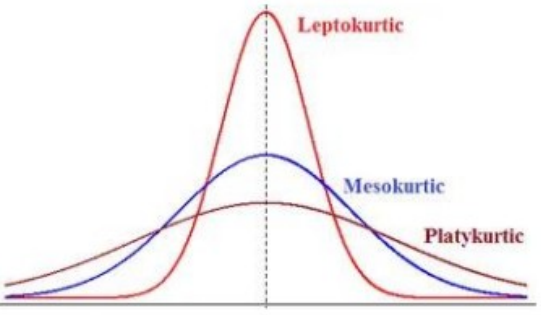

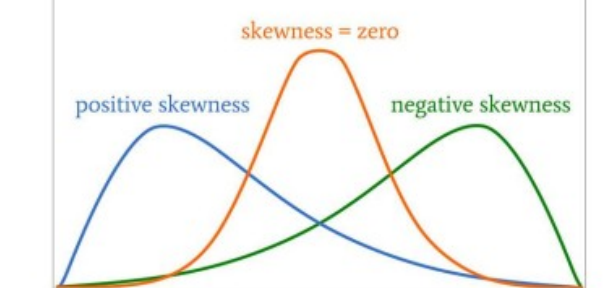

### Jak sprawdzić normalność rozkładu?

#### Ocena normalności rozkładu na podstawie testów statystycznych

Hipotezy w testach normalności rozkładu:

Hipoteza zerowa: Brak różnic między rozkładem wyników w próbie a rozkładem normalnym

Hipoteza alternatywna: Jest różnica między rozkładem wyników w próbie a rozkładem normalnym

Zależy nam na tym, żeby rozkład w naszej próbie był normalny, więc w tym wypadku **bardzo nie** chcemy odrzucać hipotezy zerowej.

UWAGA: Jest to sytuacja odwrotna niż zwykle, zazwyczaj chcemy odrzucić hipotezę zerową, by przyjąć hipotezę alternatywną - badawczą

#### Test Shapiro-Wilka

Załóżmy, że pobraliśmy próbę  $x_1, \ldots, x_n$  i chcemy sprawdzić czy pochodzi z rozkładu normalnego. Hipoteza zerowa i alternatywna w teście **Shapiro-Wilka** ma następującą postać:

 $H_0$ : Próba pochodzi z populacji o rozkładzie normalnym

 $H_1$ : Próba nie pochodzi z populacii o rozkładzie normalnym.

W celu przeprowadzenia testu wykorzystuje się statystykę  $W$ :

• Uporządkuj obserwacje niemalejąco:  $y_1 \leqslant y_2 \leqslant \cdots \leqslant y_n$ 

• **Oblicz:** 
$$
S^2 = \sum_{i=1}^n (y_i - \overline{y})^2 = \sum_{i=1}^n (x_i - \overline{x})^2
$$

- $\bullet\,$  Jeżeli  $n$  jest parzyste, niech  $m=\frac{n}{2},$  w przeciwnym razie  $m=\frac{n-1}{2}$
- Używając stabelaryzowanych wartości  $a_i$  oblicz  $b = \sum_{i=1}^{m} a_i (y_{n+1-i} y_i)$

\n- Oblicz statystykę 
$$
W = \frac{b^2}{S^2}
$$
\n

· Porównaj wynik ze stabelaryzowanymi wartościami dla odpowiednich poziomów ufności i liczebności próby.

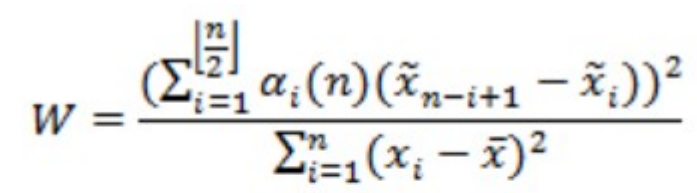

Gdzie  $\alpha_i(n)$ - współczynniki testu podane w tablicach,

n-liczebność,  $\bar{x}$ - średnia.

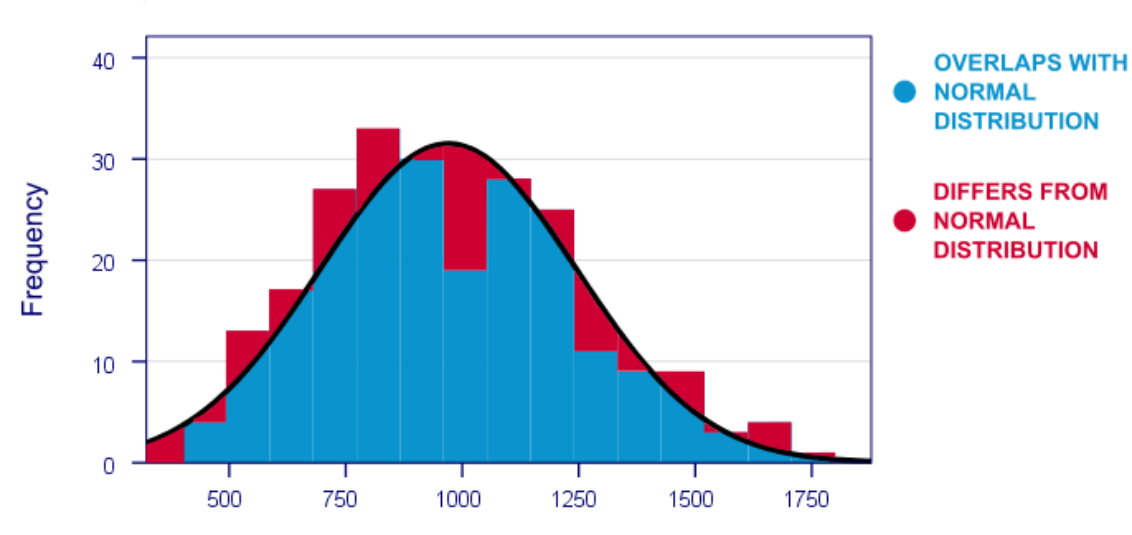

**OBSERVED DISTRIBUTION FOLLOWS THEORETICAL DISTRIBUTION?** 

#### **KADD 21/22l, Wykład 12 31 / 41**

#### **SHAPIRO-WILK NORMALITY TEST**

- **Test t-Studenta dla jednej próby**
	- pozwala porównać średnią w próbie ze średnią w populacji, sprawdzić istotność statystyczną tej różnicy

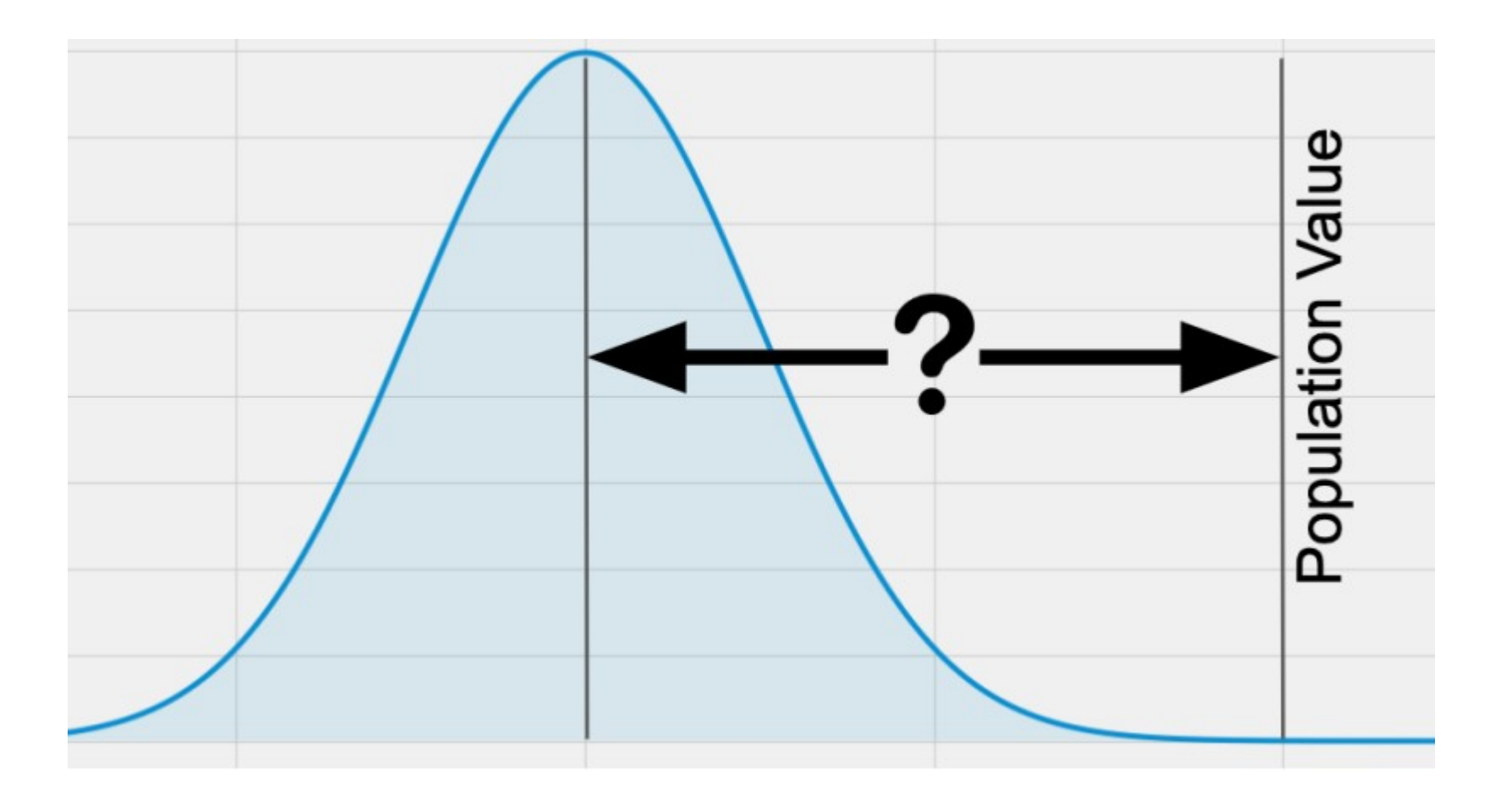

#### ● **Test t-Studenta dla jednej próby**

– pozwala porównać średnią w próbie ze średnią w populacji, sprawdzić istotność statystyczną tej różnicy

Test weryfikuje hipotezę:

H<sub>o</sub>: nie ma różnic między średnią z próby a średnią teoretyczną;

H<sub>A</sub>: występują istotne statystycznie różnice między średnią z próby a średnią teoretyczną.

Wzór na ten test dany jest równaniem:

$$
t=\frac{\bar{x}-m}{s}\sqrt{n}
$$

Gdzie  $\bar{x}$ - średnia z próby, m- średnia teoretyczna, s- wariancja z próby, n- liczebność próby.

#### ● **Test t-Studenta dla prób zależnych**

– gdy chcemy porównać średnie populacji jednej grupy, gdy jakąś cechę mierzyliśmy dwa razy (np. w odstępach czasu)

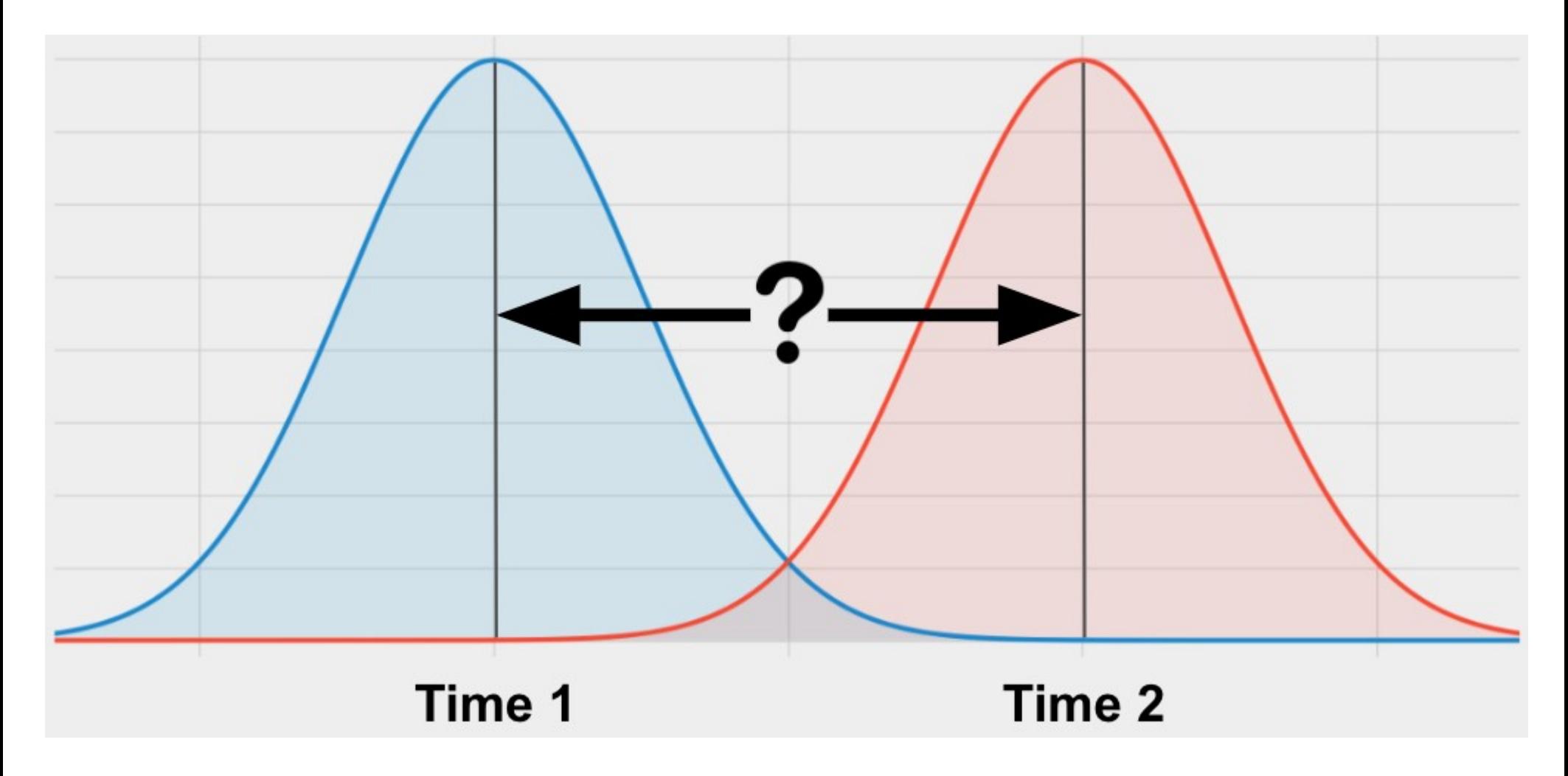

- **Test t-Studenta dla prób zależnych** 
	- gdy chcemy porównać średnie populacji jednej grupy, gdy jakąś cechę mierzyliśmy dwa razy (np. w odstępach czasu)

Test weryfikuje hipotezę:

H<sub>o</sub>: nie ma różnic między średnimi w obu pomiarach;

H<sub>A</sub>: występują istotne statystycznie różnice między średnimi w dwóch pomiarach.

Wzór na ten test dany jest równaniem:

$$
t = \frac{\bar{d}}{s_d} \sqrt{n}
$$

Gdzie 
$$
\bar{d} = \frac{1}{n} \sum_{i=1}^{n} (x_{1i} - x_{2i}); s_d = \sqrt{\frac{1}{n-1} \sum_{i=1}^{n} (x_{1i} - x_{2i} - \bar{d})^2}.
$$

#### Podsumowanie testów t-Studenta

● **Test t-Studenta dla pojedynczej próby**  $t = \frac{\bar{x} - m}{s} \sqrt{n}$ 

Gdzie  $\bar{x}$ - średnia z próby, m- średnia teoretyczna,

- s- wariancja z próby, n-liczebność próby.
- **Test t-Studenta dla prób niezależnych**

$$
t = \frac{\overline{x_1} - \overline{x_2}}{\sqrt{\frac{(n_1 - 1)s_1^2 + (n_2 - 1)s_2^2}{n_1 + n_2 - 2} \cdot \frac{n_1 + n_2}{n_1 n_2}}}
$$

Gdzie  $\overline{x_1}, \overline{x_2}$  – średnie odpowiednio 1 i 2 grupy,  $s_1^2$ ,  $s_2^2$  - odchylenia standardowe odpowiednio grup 1 i 2.  $n_1$ , n<sub>2</sub> - liczebności grup 1 i 2,

● **Test t-Studenta dla prób zależnych** $t = \frac{\bar{d}}{s} \sqrt{n}$ 

Gdzie 
$$
\bar{d} = \frac{1}{n} \sum_{i=1}^{n} (x_{1i} - x_{2i}); s_d = \sqrt{\frac{1}{n-1} \sum_{i=1}^{n} (x_{1i} - x_{2i} - \bar{d})^2}
$$
. Time 1  
Time 2

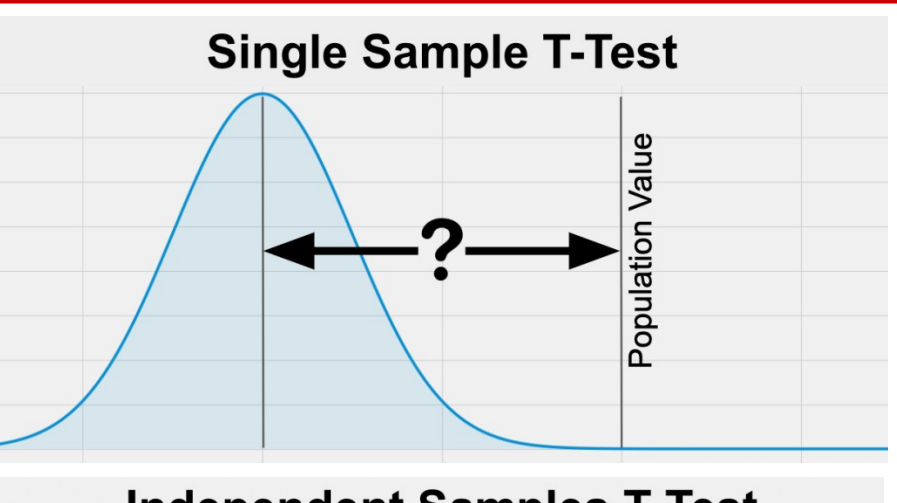

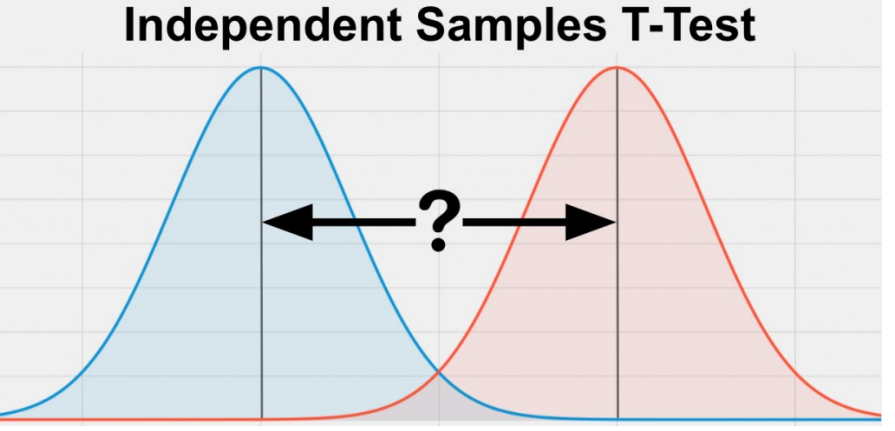

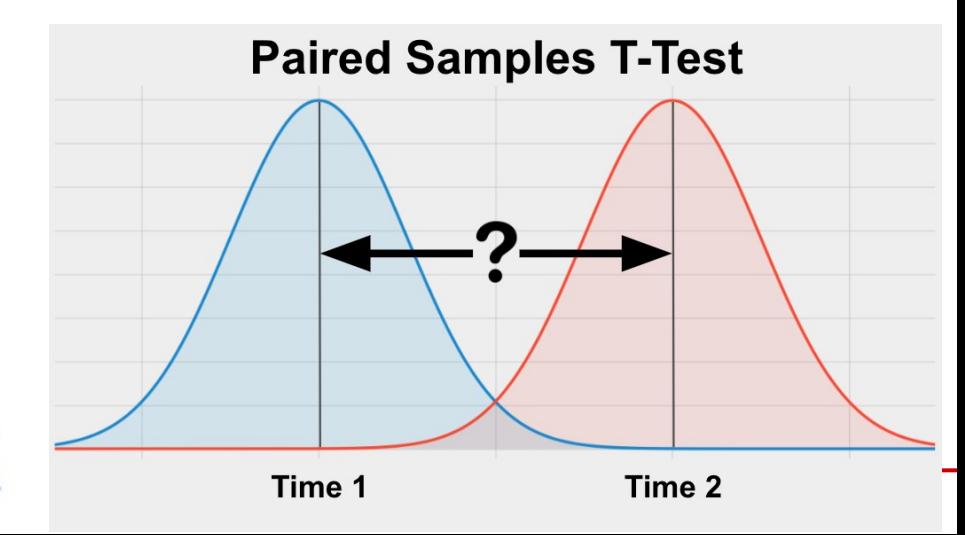

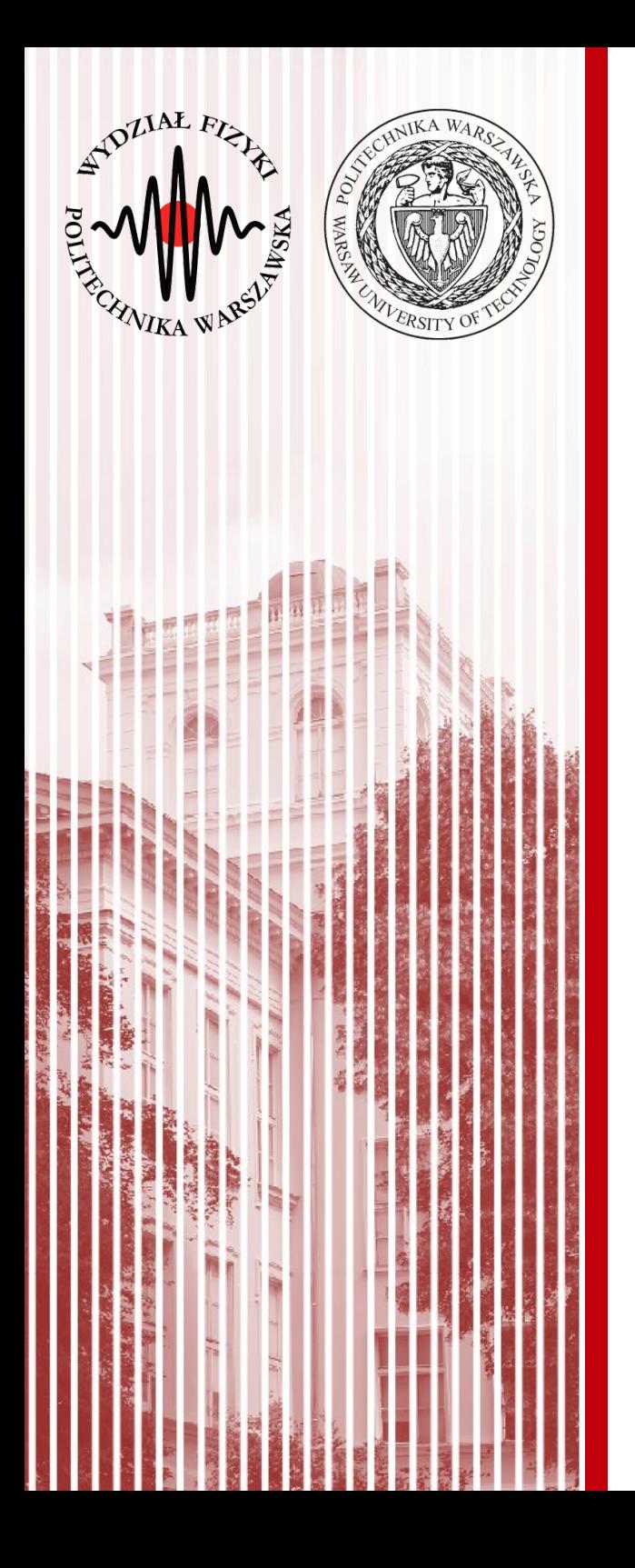

#### Co zrobić jeżeli chcemy porównać średnie z więcej niż dwóch grup?

#### ANOVA

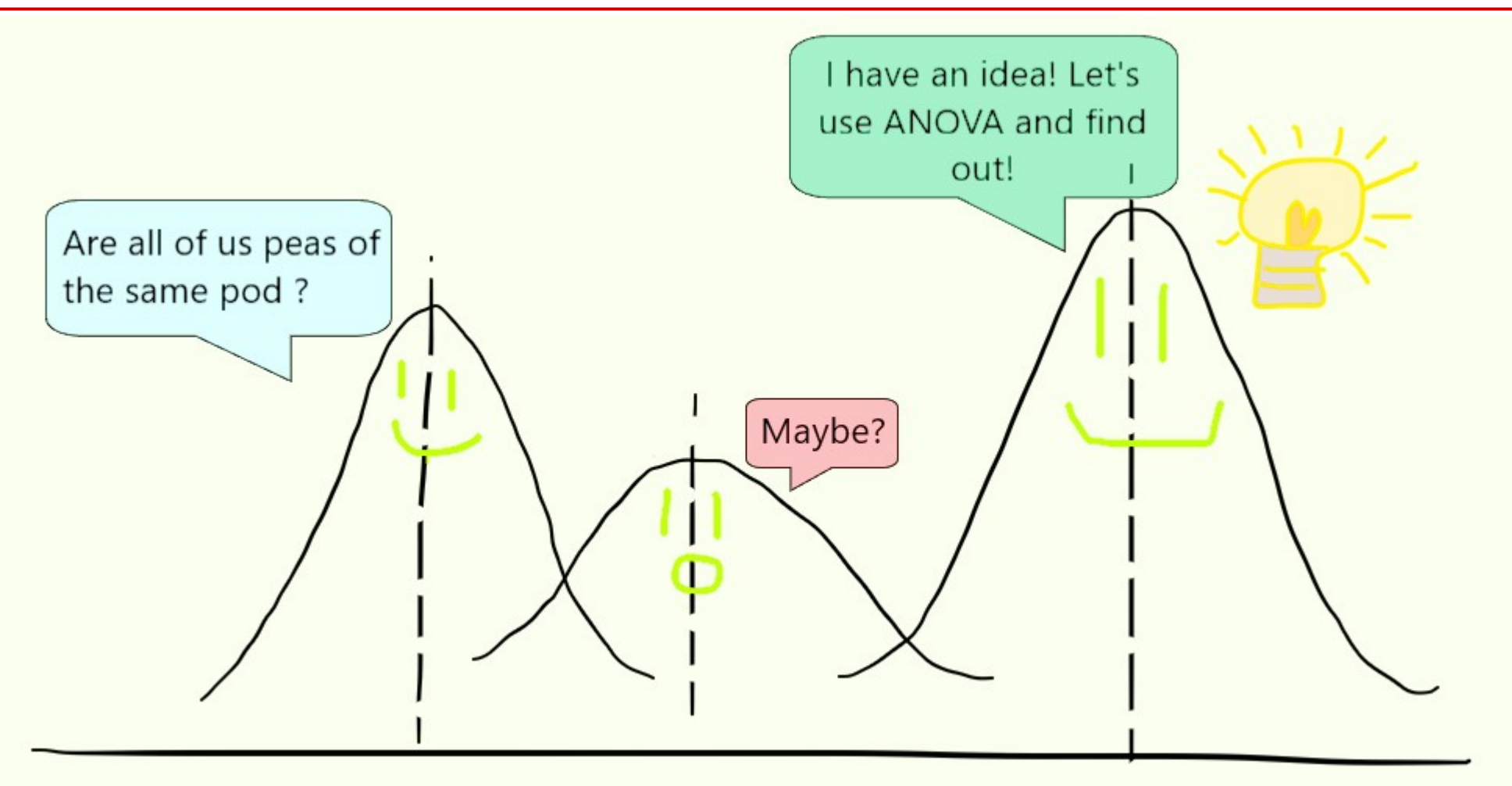

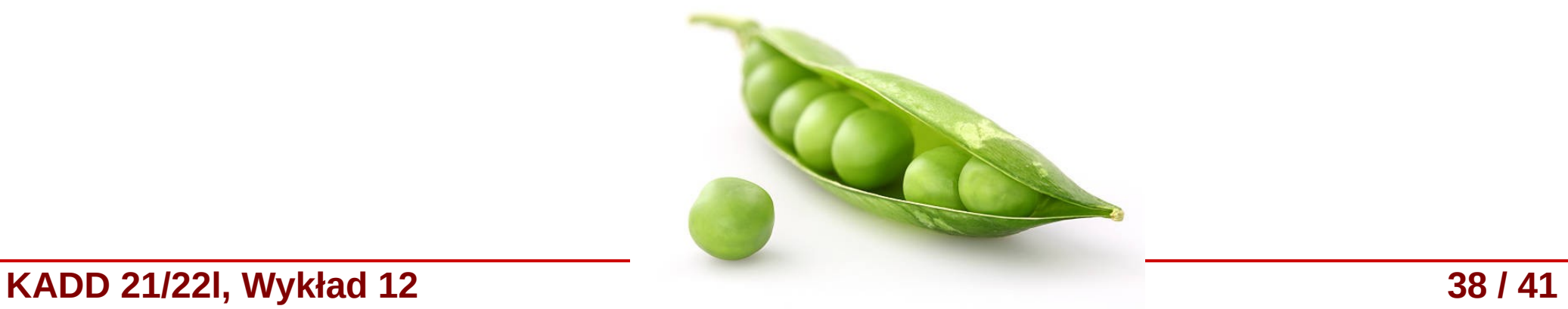

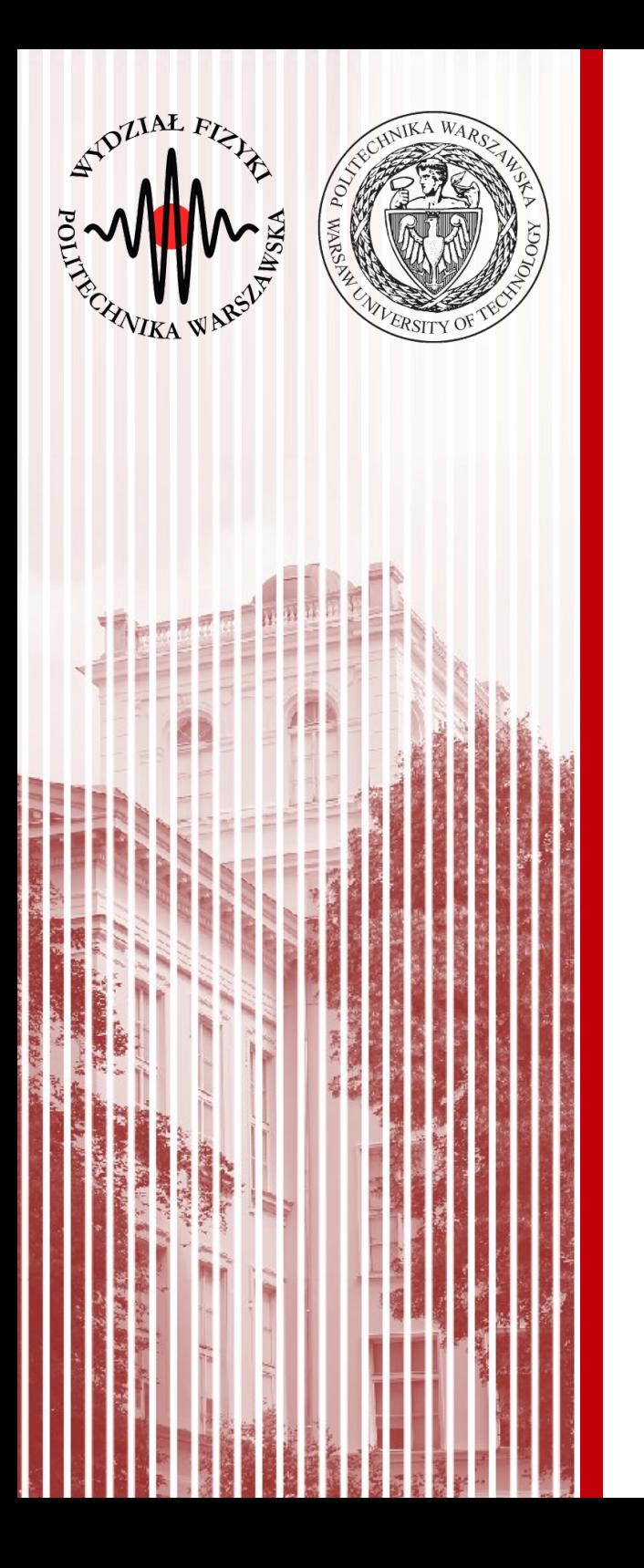

#### Analiza wariancji (ANOVA – Analysis Of VAriance)

#### Testy t-Studenta a ANOVA

- Kilkukrotne stosowanie testów t-Studenta (pomiędzy parami grup) prowadziłoby do zwiększenia prawdopodobieństwa popełnienia błędu I-go rodzaju → **musimy stosować innego rodzaju testy**
- Przykład: **Czy natężenie szumu** (gadający studenci) **ma wpływ na efektywność rozumienia wykładu z KADD? :)**
	- Przeprowadzamy eksperyment, gdzie dzielimy studentów na 3 grupy:
		- I słuchanie wykładu bez szumu
		- II słuchanie wykładu z umiarkowanym szumem
		- III słuchanie wykładu ze znacznym szumem
	- **Hipozeta zerowa (H<sup>0</sup> ):** szum nie zmienia efektywności rozumienia wykładu  $\mu_1 = \mu_2 = \mu_3$
	- Zmienną niezależną (**czynnikiem**) jest owo natężenie szumu (załóżmy, że może przyjąć trzy wartości – brak, umiarkowany, wysoki)
	- Testowanie tej hipotezy oparte jest na obliczaniu dwóch rodzajów **wariancji** (*międzygrypowej* – odchyleń średnich między grupami, i *wewnątrzgrupowej* – średnia wariancji wewnątrz grup), które następnie pozwalają obliczyć **odpowiednią statystykę** *F* i

#### Zależność zmiennych **Wykład 3**

- **Zmienna niezależna** (objaśniająca, predyktor)– to zmienna, którą my jako eksperymentator możemy kontrolować, by obserwować zmianę innej zmiennej zależnej
- **Zmienna zależna** (objaśniana) zmienna, którą mierzymy w eksperymencie, która zależy od zmiennej niezależnej
- Zależność/relacja między owymi zmiennymi może wynikać z wpływu **trzeciej zmiennej**, którą może być *moderator* i/lub *mediator*

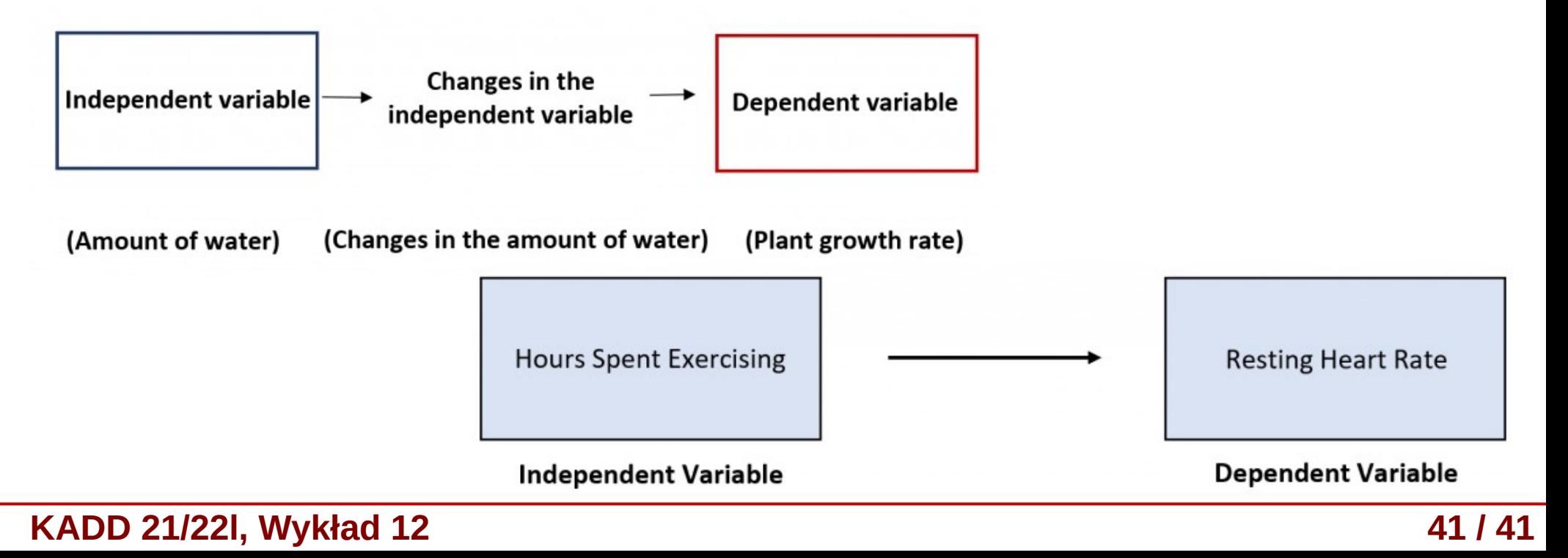

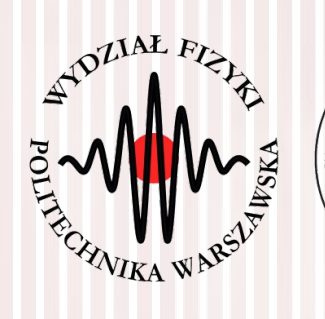

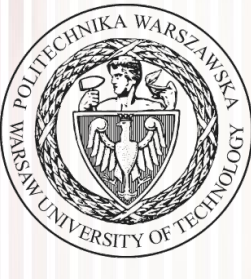

# KONIEC